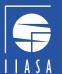

# MESSAGEix Workshop – Modelling Forum Developing an Energy Model

## MESSAGEix Workshop team:

Behnam Zakeri, Paul Kishimoto, Oliver Fricko, Francesco Lovat, Muhammad Awais

Energy Program, International Institute for Applied Systems Analysis (IIASA), Austria

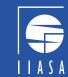

## How to develop an energy model?

- 1. Before starting to model.
- 2. Scenario storyline vs. scenario variants.
- 3. Reference Energy System the model map!
- 4. Start simple; add complexity in a stepwise manner to understand each change.
- 5. Data

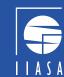

## Before starting to model.

- 1. What is my research question(s)?
  - ⇒ Point of reference focus on key requirements to answer questions.
  - ⇒ Distinguish "nice-to-have" features from "essentials".
  - ⇒ What is non-target?
- 2. What is the hypothesis?
  - ⇒ What are the expected results?
  - ⇒ What additional information can I provide other than the obvious?
- 3. Who is my target audience?
  - ⇒ Journal, fellow researchers, political audience, students.
  - ⇒ Determines messages and level of detail to be communicated.

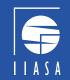

## Scenario storyline vs. scenario variants.

### Scenario storylines

#### Variant 1.

- GDP Low
- Population High
- Fossil technology focus
- Disparity (trade, R&D)

#### Variant 2.

- GDP High
- Population Medium
- Green technology focus
- Globalization (trade, R&D)

#### Scenario variants

- Short-term climate policies conditional vs. unconditional NDCs
  - Long-term climate policies 2 vs 1.5 degrees
- Different GWP for emission species e.g. CH4 (21 SAR, 25 AR4, 28 AR5)
  - Technology exclusion e.g. nuclear phase-out vs revival; BECSS
    - Different discount rates

The target is to provide consistent and logically entwined "plots" with underlying drivers. These will essentially also determine demand projections.

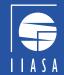

## Draw out a Reference-Energy-System

#### A stylized reference energy system model for Westeros

This tutorial is based on the country of Westeros from the TV show "Game of Thrones".

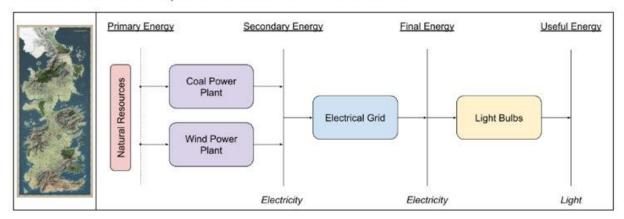

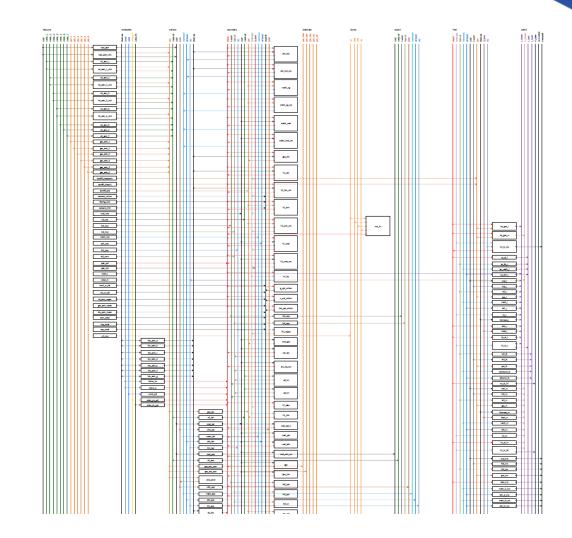

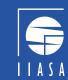

Start simple and gradually introduce complexity.

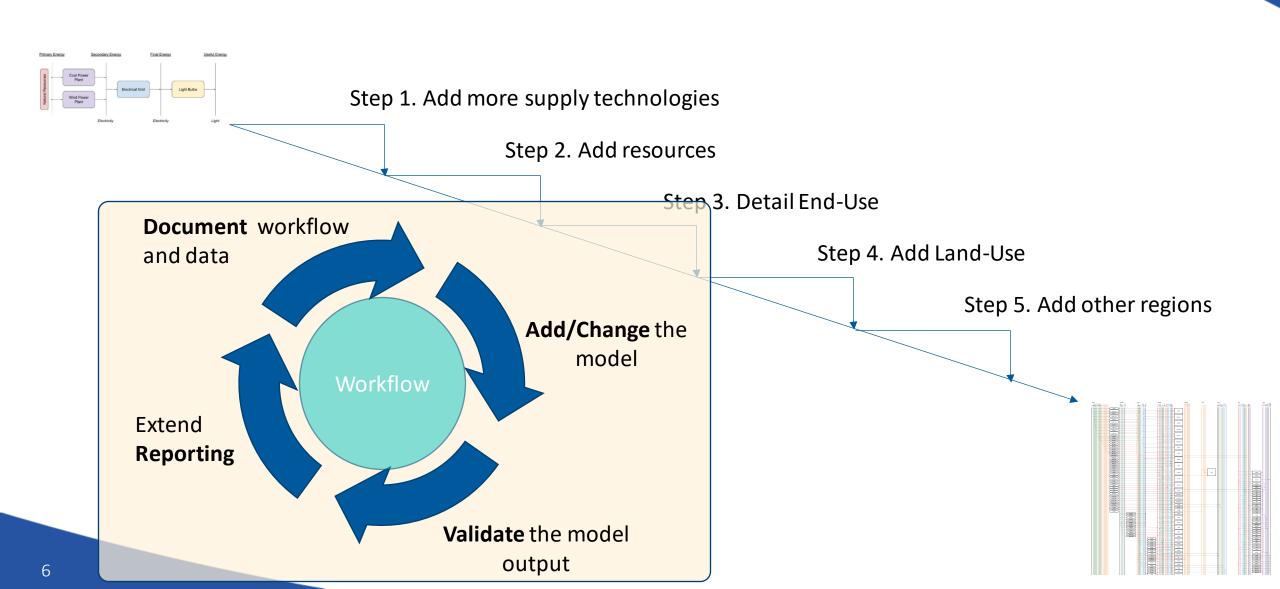

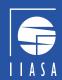

## Data

- 1. Separate data processing for use as input from "inputting" data into the model.
- 2. More granularity ≠ better model.
- 3. Scaling units should be adjusted to avoid too large or too small numbers.
- 4. Avoid "flat" optimization avoid too similar options.
- 5. Be transparent when adding assumptions; be clear about what and why they have been used.
- 6. Document, document

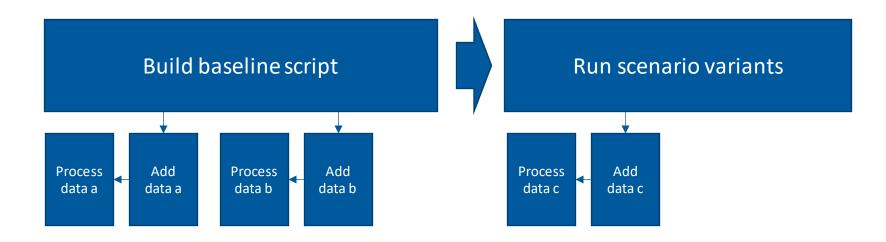

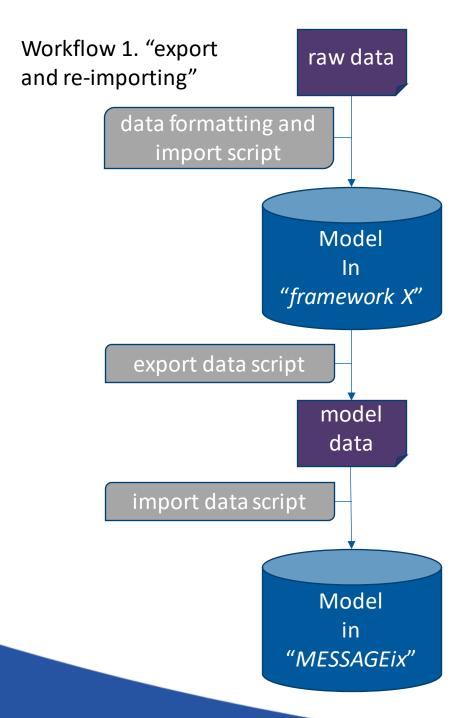

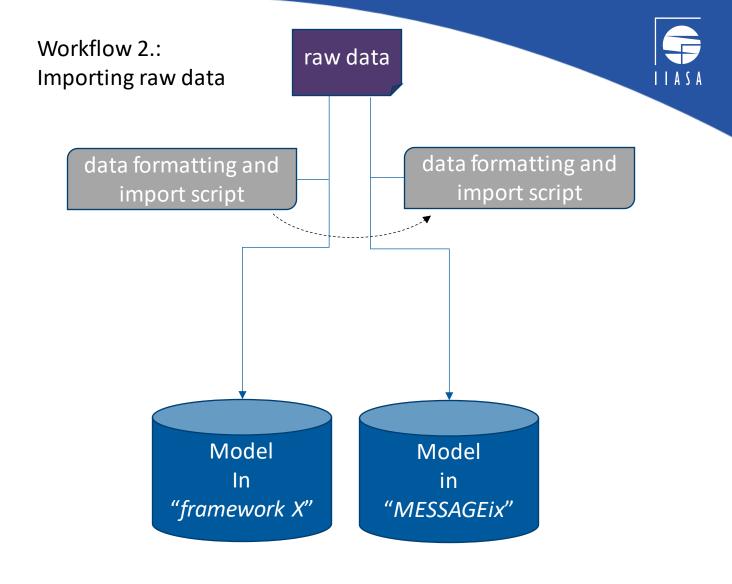

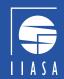

### Data

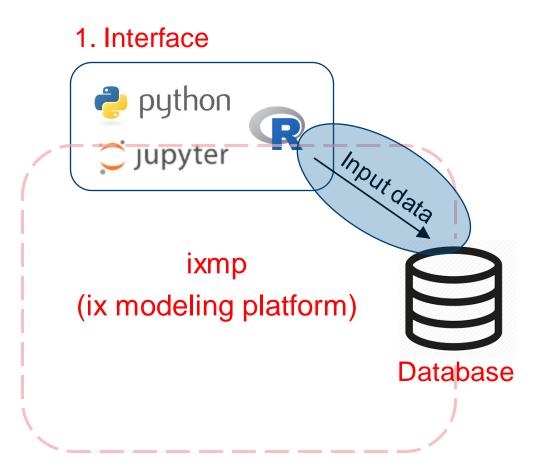

#### Option 1.:

- a) Create a pandas dataframe with data.
- b) Use commands `add\_set()`, `add\_cat()`,
  `add\_par()`

#### Option 2.:

- a) Prepare data in the correct format in an Excel file.
- b) Use commands `read\_excel()`

...the latter can be an option for model transition process i.e. moving data from a given modeling platform to MESSAGEix.

Two tutorials to illustrate the use age.:

- westeros/westeros baseline using xlsx import part1.ipynb
- westeros/westeros baseline using xlsx import part2.ipynb

9 26 July 2021